# **AutoCAD Crack Free Download**

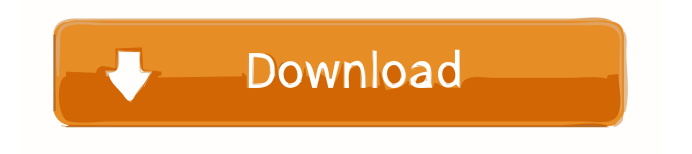

#### **AutoCAD Crack + Registration Code PC/Windows (2022)**

Jobs: 17,000 Estimated Number of Jobs in U.S. in 2018 by Occupational Category: Top 10 Autodesk AutoCAD Jobs, 2018 View Autodesk AutoCAD jobs now on CareerBuilder. The 13th edition of the AutoCAD User Group (ACUG) conference is coming up in early September, and it's shaping up to be another exciting event. At ACUG13, Autodesk executives, users, and developers will share their stories on what's new and what's hot in the AutoCAD world. In this blog, we'll highlight a few of the highlights of ACUG13 and look at what we can expect from Autodesk in the future. The ACUG 13 Keynote Speakers The ACUG13 keynote speakers will discuss topics including: AutoCAD 2020: What's New and Why It Matters AutoCAD's big AutoCAD 2020 update has lots of new features. Learn about what it's going to mean for your work. Stefan Becker, senior vice president and general manager, AutoCAD and Office software, Autodesk Brian Schaub, senior vice president, Architecture and Design, Autodesk Colleen Keihn, vice president of customer success, AutoCAD and Office software, Autodesk The AutoCAD 2020 Update When it comes to major releases of AutoCAD, the releases are based on two key points: software and features. Software represents the underlying architecture of AutoCAD and the underlying libraries upon which the software runs. Software releases come every 18 months. AutoCAD 2020 is no different, but there are a few major additions in this update: Enhanced drawing experience: The new features in AutoCAD 2020 provide a new, more intuitive approach to creating and editing drawings. These improvements include new features for the modeling tools, including smarter extraction, support for model-based layouts, and the ability to select model components directly with the select tool. The enhancements to drawing features include improved rendering, animation, and rendering quality. Enhanced interactivity: With features such as the RMB (right mouse button) and the mouse wheel, you're able to more intuitively interact with your drawings. The update includes improved support for GIS and measurement tools, including workflows for terrain and

### **AutoCAD Crack+ With Registration Code X64**

DGN AutoCAD Torrent Download's native DGN file format allows for import and export of 2D and 3D drawings. This format is also used for storing the drawing database in the AutoCAD architecture. The following types of objects can be stored in a DGN file: 2D - Line, polyline, circle, rectangle, 2D annotation, text 3D - Circle, rectangle, polyline, 3D annotation, text attribute information Autodesk released a DGN Converter utility to export drawings from CAD models. AutoCAD has included a 2D DGN format since release 13.1 and 3D DGN since release 14.0. Mesh Mesh is a geometric representation used for solid modeling objects, either as the representation of a solid

model, or a rendering of that model (e.g. see bump mapping). AutoCAD supports the representation of a mesh as an array of points, which can be edited to change the surface properties. The mesh toolbox allows: Creation and editing of mesh objects. Creation and editing of polygon meshes. Import and export of meshes. Smoothing and filtering mesh objects. Text The text tool can create a text label, string, or mathematical expression. The standard font is Helvetica. Visibility Visibility determines whether a tool is visible or not in the toolbox. The default is "Nonzero", which indicates that the tool is visible, or "Zero", which indicates that the tool is not visible. The tools can be made invisible by selecting "Invisible" in the tool's properties. See also Comparison of CAD editors for geometry modeling Construction, land development and construction management software References External links AutoCAD Help: Introduction to AutoCAD AutoCAD Help: Document Sizing & Paper Sizing AutoCAD Help: Drawings, Plotting, and Paper Size AutoCAD Help: Reports, Data Management, and Print Management AutoCAD Help: Data & Data Management AutoCAD Help: Exporting Your Data AutoCAD Help: Drafting and Plotting AutoCAD Help: Drawing & Plotting AutoCAD Help: Drawings, Printing & Publish AutoCAD Help: Working With Documents AutoCAD Help: 3D Modeling Auto 5b5f913d15

#### **AutoCAD With License Code**

2.0 2.0 **and the Autodesk 1. Checkout the Autodesk 1.** Checkout the Autodesk Maintenance License Agreement on the Autodesk Autocad Download Page ( 2. Install Autodesk Autocad and activate it. 3. Launch the Autocad program. 4. Click on the File menu. 5. Go to the main menu. 6. Go to the Options menu. 7. Click on the Maintenance License Agreement menu item. 8. Click on the Accept agreement button. 9. You will be asked to add a folder location for the Maintenance License Agreement. 10. Click on the Browse button to select a folder. 11. Press the OK button. 12. The Maintenance License Agreement will be stored in the selected folder. 13. Press the OK button. 14. Enter the following information in the Maintenance License Agreement dialog. 15. In the Name field, enter your name. 16. In the Location field, enter the full path to the folder that you selected in the previous step. For example, if you choose C:\Program Files\Autodesk\Autocad 2016\maintenance, then you would enter C:\Program Files\Autodesk\Autocad 2016\maintenance. 17. Click on the OK button. 18. Select Yes when asked to save the Maintenance License Agreement file. 19. Press the OK button. 20. You are done. The Maintenance License Agreement file will be stored in the selected folder. 2.1

\_\_\_\_\_\_\_\_\_\_\_\_\_\_\_\_\_\_\_\_\_\_\_\_\_\_\_\_\_\_\_\_\_\_\_\_\_\_\_\_\_\_\_\_\_\_\_\_\_\_\_\_\_\_\_\_\_\_\_\_ 1. Checkout the Autodesk Autocad online license agreement on the Autodesk Autocad Online License Agreement Page ( 2. Install Autodesk Autocad online and activate it. 3. Go to the main menu. 4. Go to the Tools menu. 5. Go to the Options menu. 6. Click on the Maintenance License Agreement menu item. 7. Click on the accept button. 8. You will be asked to add a folder location for the Maintenance License Agreement. 9. Click on the Browse button to select

#### **What's New In?**

Export linked views and tables to Excel, Word, PowerPoint, and other file formats. (video: 1:31 min.) Add rulers to your drawings to easily find and view distances and other measurements. Add rulers with the new QuickRuler command. (video: 2:08 min.) AutoCAD Drawing Statistics, statistics for drawing elements, and more. (video: 1:56 min.) A new system-wide options panel has been added to the ribbon. (video: 1:20 min.) A new template for Microsoft Access is included with AutoCAD. (video: 1:21 min.) A new object style is included for managing drawing elements with the same settings. Use the new Style Manager to easily change the settings for more than one object at a time. (video: 2:21 min.) The Up Arrow key now copies data from tables. Press and hold the Alt key to select multiple tables at once and copy data to the clipboard. (video: 2:01 min.) CATIA: Import a new format (XML) for exporting Revit or AutoCAD models as files. (video: 1:32 min.) Add support for importing and exporting

building information models and packages for Revit or AutoCAD. (video: 1:48 min.) Add new Revit 2010/2011/201 2/2013/2014/2015/2016/2017/2018/2019/2020/2021/22/23/24/25/26/27/28/29/30/31/32/33/34/35/36/37/38/39/40/ 41/42/43/44/45/46/47/48/49/50/51/52/53/54/55/56/57/58/59/60/61/62/63/64/65/66/67/68/69/70/71/72/73/74/75/76 /77/78/79/80/81/82/83/84/85/86/87/88/89/90/91/92/93/94/95/96/97/98/99/00/01/02/03/04/05/06/07/08/09/10/11/1 2

## **System Requirements For AutoCAD:**

Operating System: Windows 8, Windows 7, Vista, or XP Processor: Dual core 1.7 GHz or faster Memory: 2 GB RAM Graphics: DirectX<sup>®</sup> 9.0 or OpenGL 2.0 Hard Drive Space: 250 MB of free space Description: Approximate dimensions: 4.5" (L) x 1.5" (W) x 2" (H) Approximate weight: 10 ounces Customer Reviews: We do not currently have any customer reviews for

Related links:

<https://www.nalabagam.com/autocad-crack-latest-2022/> [https://www.americanwomenorg.com/upload/files/2022/06/qDjL8ZaeNMebEw5lihKw\\_07\\_5edb84f1badb3a29f820](https://www.americanwomenorg.com/upload/files/2022/06/qDjL8ZaeNMebEw5lihKw_07_5edb84f1badb3a29f820e61530bf8732_file.pdf) [e61530bf8732\\_file.pdf](https://www.americanwomenorg.com/upload/files/2022/06/qDjL8ZaeNMebEw5lihKw_07_5edb84f1badb3a29f820e61530bf8732_file.pdf) <https://luathoanhao.com/?p=1909> <https://6v9x.com/autocad-22-0-crack-win-mac-latest-2022/> <http://domainmeans.com/?p=3800> <https://khakaidee.com/autocad-crack-download-for-windows-latest/> <http://barrillos.org/2022/06/07/autocad-crack-2022/> <http://webkhoacua.com/wp-content/uploads/2022/06/AutoCAD-1.pdf> <http://classibox.wpbranch.com/advert/apple-imac/> <http://advantageequestrian.com/?p=2848> <http://ipe888.com/?p=2410> <http://www.astrojan.nl/?p=2025> <https://ak-asyl-mgh.de/advert/autocad-2023-24-2-crack-torrent-activation-code-for-windows/> <https://www.academiahowards.com/wp-content/uploads/2022/06/wendexc.pdf> <https://vietnammototours.com/wp-content/uploads/2022/06/AutoCAD-2.pdf> <http://www.ponuda24.com/?p=15892> <http://topcoffeebar.com/wp-content/uploads/2022/06/AutoCAD-3.pdf> <http://steamworksedmonton.com/autocad-23-0-activation-code/> <https://renovarcar.net/wp-content/uploads/AutoCAD-1.pdf> <https://pristinemag.com/autocad-crack/>